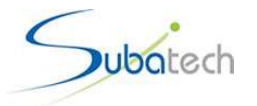

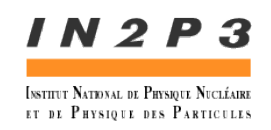

# La Vobox Alice

- Historique : La grille selon Alice
- Le rôle de la Vobox Alice
- Relations AliEn/LCG
- Installer une Vobox Alice
- Références et contacts

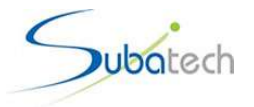

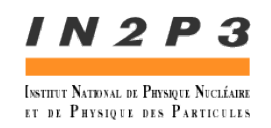

# Historique : La grille selon Alice

- Alice a disposé dès fin 2001 d'un « middleware » de grille léger: AliEn (Alice Environment)
- Principales caractéristiques d'AliEn
	- basé sur Globus
	- un ensemble de services centraux : Authentification, Configuration, Task-Queue, File-Catalog,...
	- un ensemble de services pour chaque site : CE, SE, FTD,Monitoring
	- une interface utilisateur en mode shell et (plus tard) une API accessible depuis l'environnement ROOT

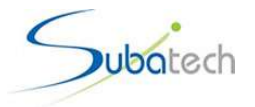

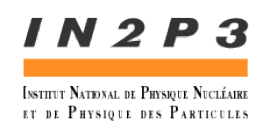

#### Relations AliEn / LCG ou gLite

- AliEn peut constituer a lui seul un middleware de grille.
- La stratégie d'Alice est d'évoluer d'AliEn natif vers AliEn s'appuyant sur les services de grille existants : LCG mais aussi OSG et ARC
- La Vobox accueille les services AliEn pour un site
- La Vobox sert d'interface entre AliEn et LCG

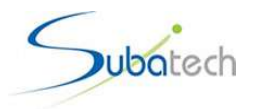

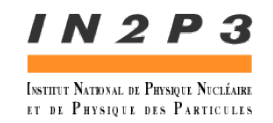

# Correspondance: Services AliEn / Services LCG

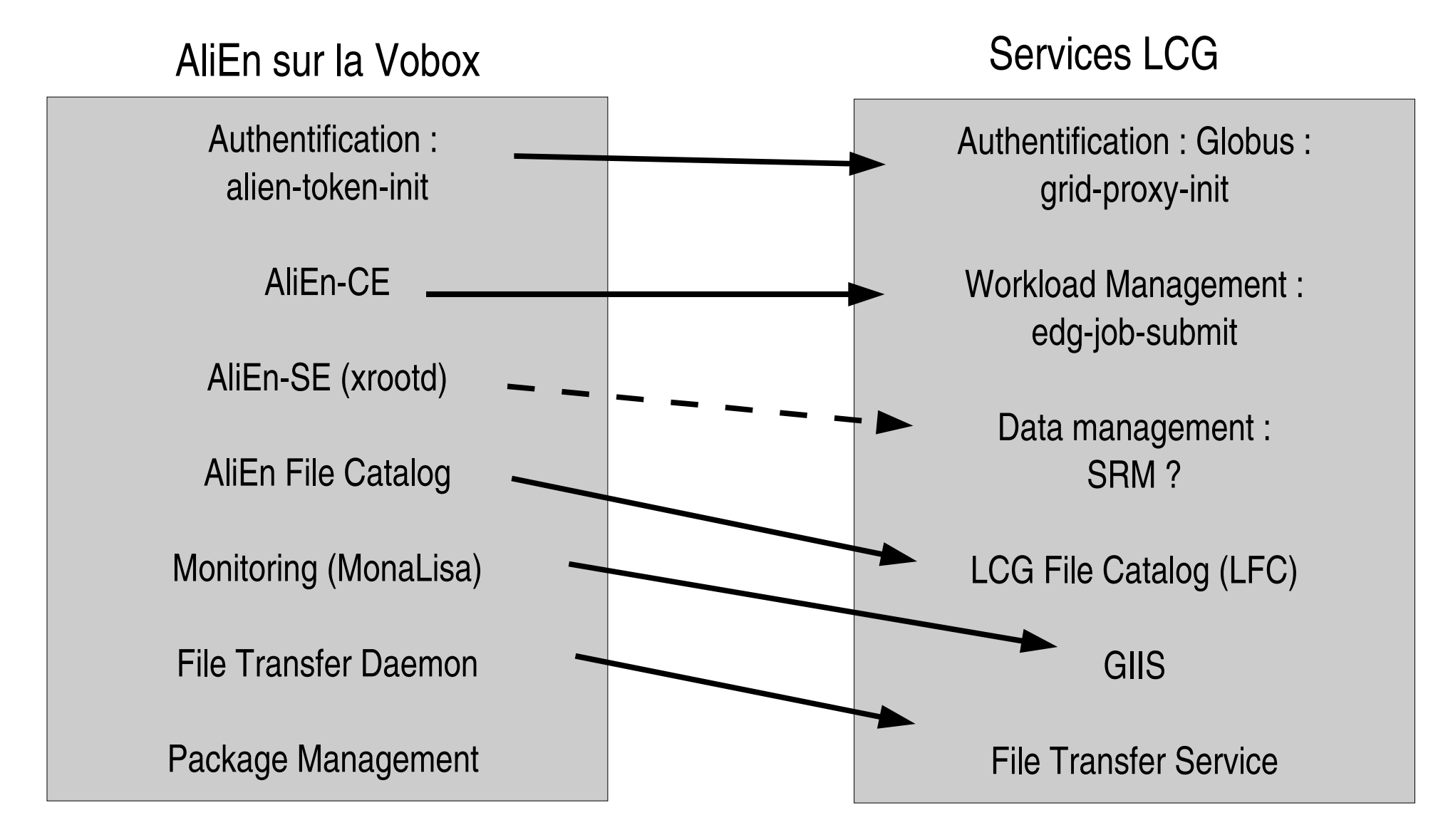

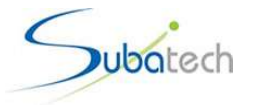

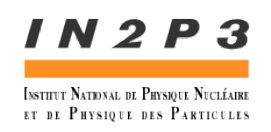

# Le rôle de la Vobox

- Interface entre AliEn et LCG
- AliEn-CE soumet des « job-agents » au CE du site via LCG (edgjob-submit)
- Les job-agents vont chercher un job à exécuter dans la Task-Queue d'AliEn
- Les jobs écrivent via xrootd
	- directement au CERN actuellement
	- dans le stockage xrootd du site plus tard + enregistrement dans le AliEn File-Catalog (basé sur LFC)
- Installation des packages logiciels
- Monitoring du site (Vobox, jobs, réseau)

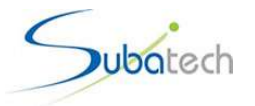

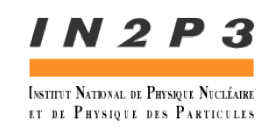

## Le stockage

- Le protocole utilisé est Xrootd :
	- conçu pour de très grands volumes de données
	- des redirecteurs et des fermes de serveurs
	- utilisé par l'expérience BaBar au SLAC
- L'interfaçage entre xrootd et le stockage LCG basé sur SRM (DPM, dCache, Castor) est encore à l'étude.
- Il est pourtant nécessaire que les données puissent être accessibles selon les deux protocoles :
	- Le logiciel Offline AliRoot écrit via xrootd
	- Le service de transfert de fichiers FTS travaille entre deux points d'accès SRM

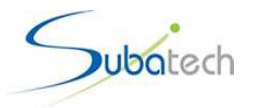

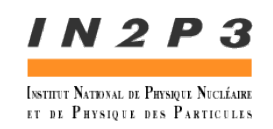

# Installation d'une Vobox Alice 1/2

- Installation du middleware LCG/gLite (root)
	- installation sous /opt
	- Node-Type :  $VOBOX + LFC$  (\*)
	- UI fonctionnelle (voir test slide suivante)
	- Service de renouvellement de proxy-certificates
	- compte local de grille « alicesgm» disposant d'un espace disque suffisant (> JDL requirement pour 1 job)
	- espace partagé avec les workers pour l'installation des softs de l'expérience : \$VO\_ALICE\_SW\_DIR
	- backup base de données LFC

(\*) Il est possible que l'installation d'un LFC local ne soit bientôt plus nécessaire

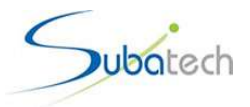

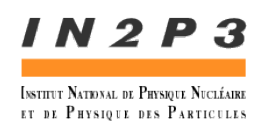

# Installation d'une Vobox Alice 2/2

- Enregistrement auprès de la VO Alice et dans le système AliEn
	- http://alien.cern.ch/twiki/bin/view/Alice/UserRegistration
	- certificat > rôle «a licesgm»
- Installation AliEn (alicesgm)
	- $-$  grid-proxy-init
	- login : « gsissh -p 1975 mavobox.in2p3.fr» > on se retrouve «a licesgm »
	- wget alien-installer
	- ./alieninstaller
	- installation sous \$VO\_ALICE\_SW\_DIR/alien (un espace visible des Worker Nodes)
	- \$VO\_ALICE\_SW\_DIR/alien/etc/rc.d/init.d/aliend start

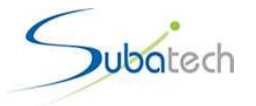

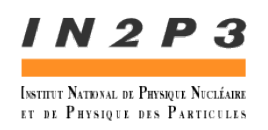

#### Filtres et accès réseau

- $\bullet$  World -> Vobox :
	- AliEn-SE : TCP any-host/any-port -> vobox/8082
	- AliEn-FTD : TCP any-host/any-port -> vobox/8083
	- Xrootd: TCP any-host/any-port -> vobox/1094
- $\bullet$  CERN -> Vobox :
	- AliEn-ClusterMonitor : TCP CERN/any-port -> vobox/8084
	- AliEn-PackageMgr : TCP CERN/any-port -> vobox/9991
- Administration distante AliEn :
	- GsiSSH : TCP CERN/any-port -> vobox/1975

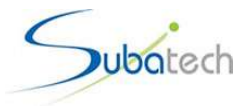

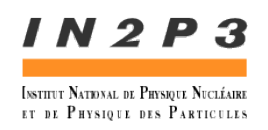

### Gestion de la Vobox Alice

- Une assez bonne séparation des rôles :
	- l'administrateur système (root) maintient la partie LCG
	- les personnes disposant du rôle «a licesgm» peuvent mettre à jour, arrêter, redémarrer les services AliEn sur la vobox.
- Point sensible : gestion des proxy-certificates
- Contrôle des logs :
	- ~alicesgm/alien-logs/CE.log
	- ~alicesgm/alien-logs/ClusterMonitor.log
- Liste: alice-lcg-task-force@cern.ch
- Monalisa : http://pcalimonitor.cern.ch:8889/

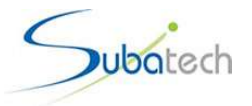

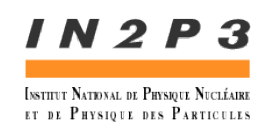

# Contacts Alice

- CERN
	- Federico Carminati (Responsable Offline-Computing Alice)
	- Yves Schutz (Représentant Alice auprès de LCG-France et Deputy Alice Offline)
	- Latchezar Betev (Projet Alice-LCG)
- IN2P3
	- Laurent Aphecetche (LCG-France : Fédération T2s pour Alice)
	- Artem Trunov (Contact Alice et CMS au CCIN2P3)
	- Jean-Claude Chevaleyre (site LCG Clermont)
	- Christophe Diara (site LCG IPNO)
	- Yannick Patois (site LCG IRES)
	- Jean-Michel Barbet (site LCG Subatech)

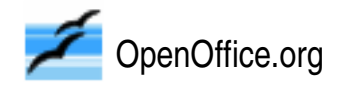

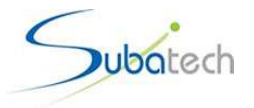

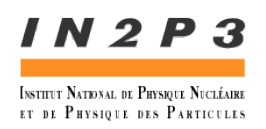

#### Références et Liens utiles

- AliEn WiKi http://alien.cern.ch/twiki/bin/view/AliEn/Home
- Installation Vobox http://alien.cern.ch/twiki/bin/view/AliEn/HowToInstallLcgVoBox
- Alice Computing Model http://aliceinfo.cern.ch/Collaboration/Documents/TDR/Computing.html
- Alice Monalisa Monitoring http://pcalimonitor.cern.ch:8889/
- Xrootd http://xrootd.slac.stanford.edu/
- Présentations Alice Offline Week 2-6 Octobre 2006 (Installation and comissioning of ALICE VO-boxes, Improvements of the AliEn-LCG interface) http://indico.cern.ch/conferenceDisplay.py?confId=a056304